## **Inhaltsverzeichnis**

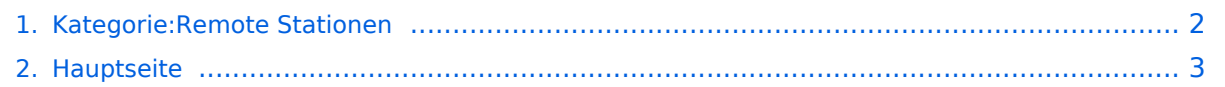

## <span id="page-1-0"></span>**Kategorie:Remote Stationen**

Das Inhaltsformat pdf wird vom Inhaltsmodell Wikitext nicht unterstützt.

Zurück zur Seite [Hauptseite.](#page-2-0)

## <span id="page-2-0"></span>**Quelltext der Seite Hauptseite**

Sie sind nicht berechtigt, die Seite zu bearbeiten. Gründe:

- Die Aktion, welche Sie beantragt haben, ist auf Benutzer beschränkt, welche einer der Gruppen ["Administratoren](https://wiki.oevsv.at/w/index.php?title=Project:Administratoren&action=view), [Sichter,](https://wiki.oevsv.at/w/index.php?title=Project:Sichter&action=view) [Prüfer"](https://wiki.oevsv.at/w/index.php?title=Project:Pr%C3%BCfer&action=view) angehören.
- Die Aktion, welche Sie beantragt haben, ist auf Benutzer beschränkt, welche der Gruppe "editor" angehören.
- Diese Seite wurde geschützt, um Bearbeitungen sowie andere Aktionen zu verhindern.

Sie können den Quelltext dieser Seite betrachten und kopieren.

=='''Remote Stationen'''== Eine Remotefunkstelle ist eine Amateurfunkstelle, die von einem Funkamateur fernbedient wird. Remotefunkstellen sind seit der Novelle des Telekommunikationsgesetzes für Breitbandausbau gesetzlich geregelt. Hintergrund: Am 8. November 2018 wurde die Telekommunikationsgesetz-Novelle für Breitbandausbau (Nr. 1241/2018) im Rahmen der 885. Sitzung des Bundesrates besiegelt. In diese Novelle wurde auch das Amateurfunkgesetz integriert. Siehe [https://www. parlament.gv.at/PAKT/VHG/XXVI/I/I\_00257/index.shtml Telekommunikationsgesetz 2003, Funkanlagen-Marktüberwachungs-Gesetz u.a., Änderung] und die [https://www.oevsv.at/export/shared/.content/.galleries/pdf-Downloads/20181114-Prasentation-Novelle-TKG-mit-Amateurfunkdienst.pdf Zusammenstellung von Manfred Mauler], OE7AAI, am 10. November 2018. Wenn Remotefunk betrieben wird, soll das bei dem Anzeige- /Registrierungsverfahren für die Amateurfunkbewilligung einfach mit angegeben werden. Der Betrieb das Remotefunkstelle ist dann mit Ausstellung der Urkunde zulässig. Damit weiß die Behörde, an welchen Amateurfunkstellen Remotebetrieb gemacht wird. Anmerkung: Dies muss allerdings erst in der Verordnung umgesetzt werden. == Mehrbenutzer Systeme == \*Empfänger [http://www.websdr.at WebSDR der AMRS (Austrian Military Radio Society) bei OE4RLC in Markt Allhau] . .

Die folgende Vorlage wird auf dieser Seite verwendet:

[Vorlage:Box Note](https://wiki.oevsv.at/wiki/Vorlage:Box_Note) [\(Quelltext anzeigen\)](https://wiki.oevsv.at/w/index.php?title=Vorlage:Box_Note&action=edit) (schreibgeschützt)

Zurück zur Seite [Hauptseite.](#page-2-0)